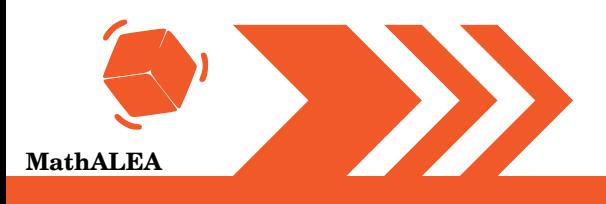

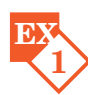

**EX** DNB Juin 2017 Asie

Margot a écrit le programme suivant. Il permet de dessiner avec trois touches du clavier.

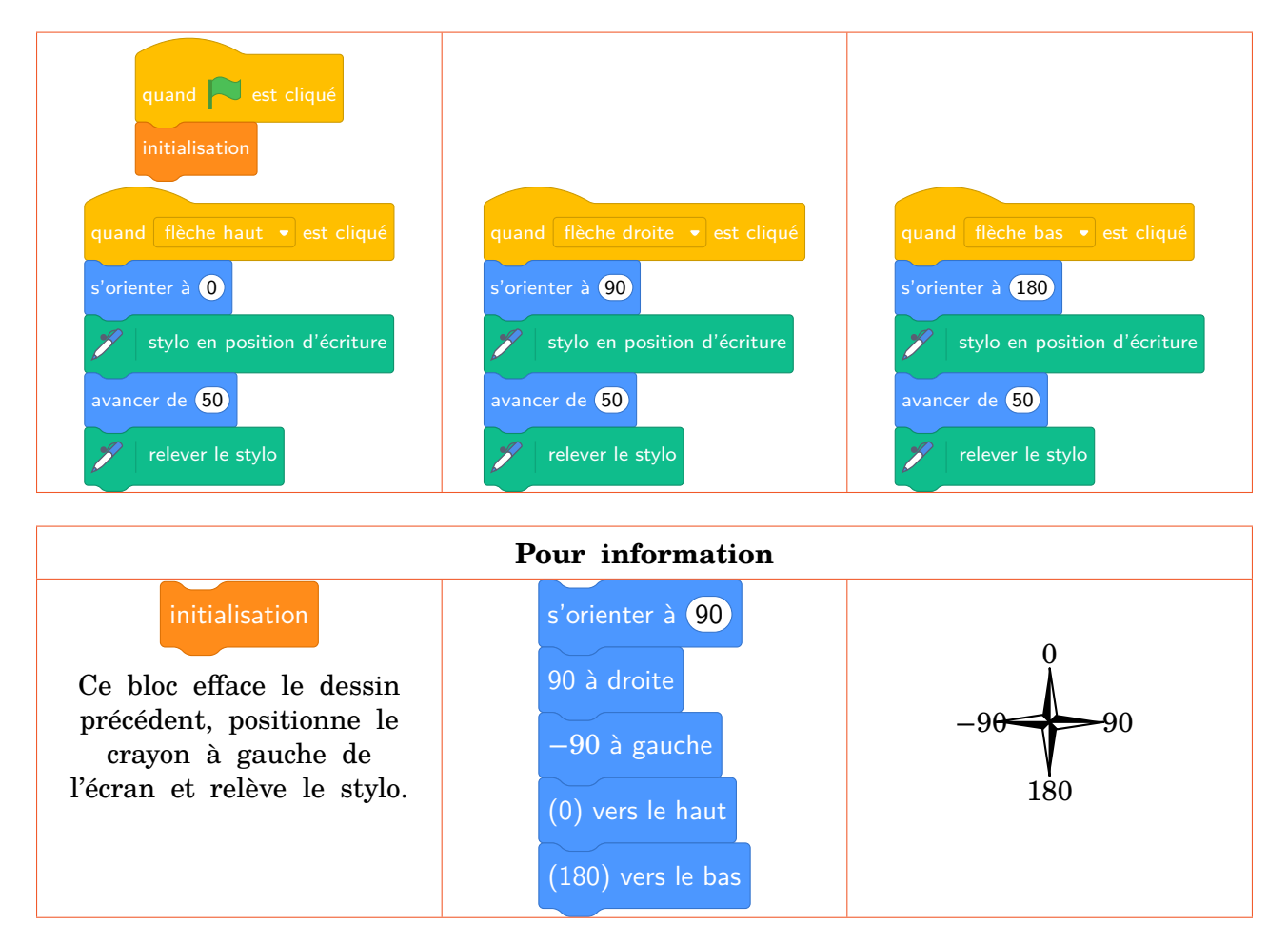

**1.** Parmi les trois dessins suivants, un seul ne pourra pas être réalisé avec ce programme. Lequel? Expliquer.

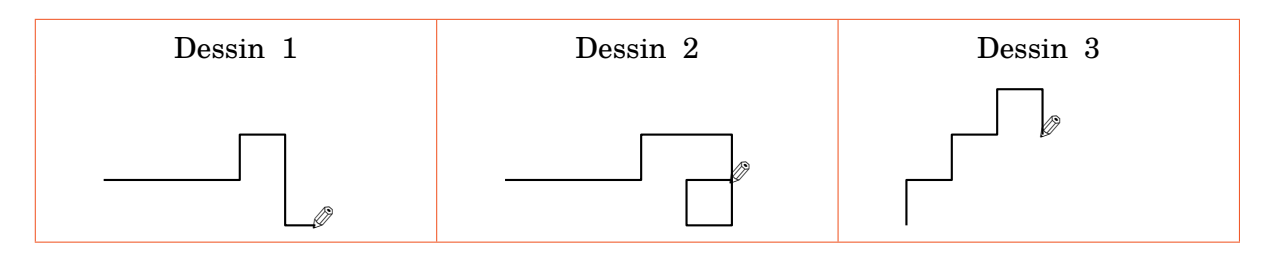

**2.** Julie <sup>a</sup> modifié le programme de Margot (voir ci-dessous). Que devient alors le dessin 3 avec le programme modifié par Julie ?

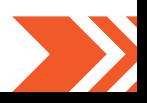

**#**

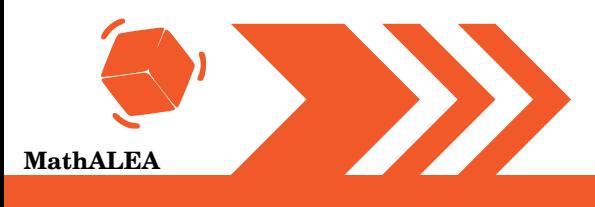

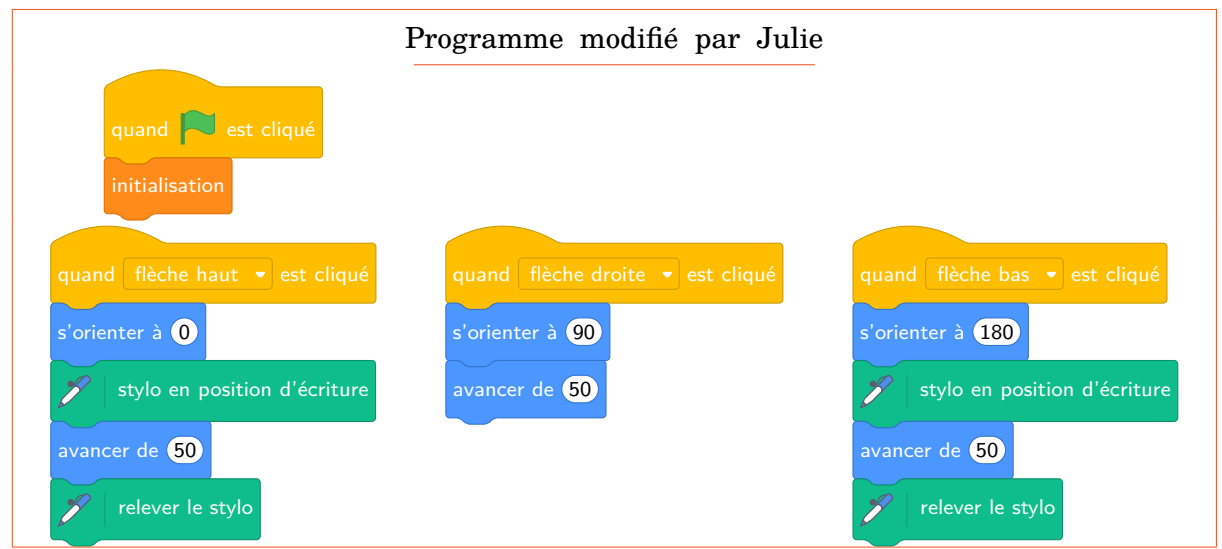

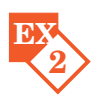

## **EX** DNB Juin 2017 Polynésie

On considère le programme de calcul suivant :

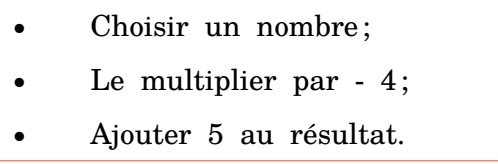

- **1.** Vérifier que lorsque l'on choisit −2 avec ce programme, on obtient 13.
- **2.** Quel nombre faut-il choisir au départ pour obtenir −3 ?
- **3.** Salomé fait exécuter le script suivant :

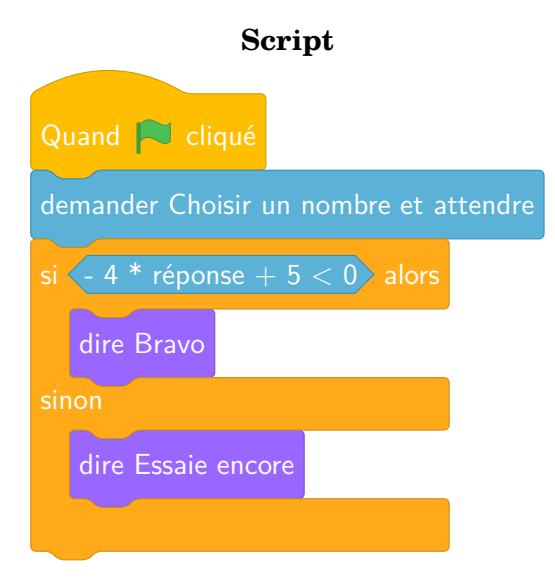

**a.** Quelle sera la réponse du lutin si elle choisit le nombre 12 ?

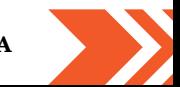

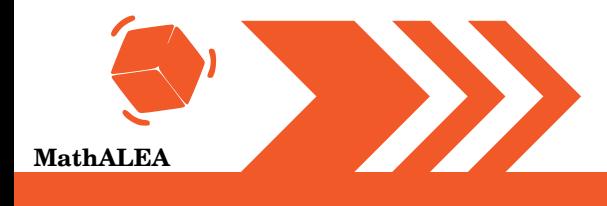

**b.** Quelle sera la réponse du lutin si elle choisit le nombre −5 ?

4. Le programme de calcul ci-dessus peut se traduire par l'expression littérale −4x + 5 avec  $x$  représentant le nombre choisi.

Résoudre l'inéquation suivante :  $-4x+5 < 0$ 

**5.** À quelle condition, portant sur le nombre choisi, est-on certain que la réponse du lutin sera « Bravo » ?

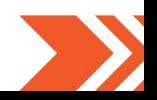

**#**

**1 EX**

**2 EX**

**1.** Le dessin 2 ne peut être réalisé car il n'y a pas d'instruction pour reculer. **2.** Quand on est orienté vers la droite on ne peut plus avancer de 50 unités. Le dessin devient alors :

✎

- **1.** On a  $(-2) \times (-4) = 8$  et  $8 + 5 = 13$ .
- **2.** On peut revenir au nombre de départ :
	- $-3 5 = -8$  puis  $\frac{-8}{-4} = 2$ .
- **3. a.** On a −4 × 12 = −48 et −48 + 5 = −43 < 0. Le lutin dira Bravo. **b.** On a  $-4 \times -5 = 20$  et  $20 + 5 = 25 > 0$ . La lutin dira Essaie encore.
- **4.**  $-4x + 5$  avec *x* représentant le nombre choisi. Si  $-4x + 5 < 0$ , alors  $5 < 4x$  puis  $\frac{5}{4} < x$  ou  $x > \frac{5}{4}$  $\frac{5}{4}$ . Les nombres solutions sont les supérieurs à 1,25.
- **5.** Le lutin dira Bravo dès que lon choisira un nombre supérieur à 1,25.

**#**